*SCR Characteristics Formulas...* 1/11

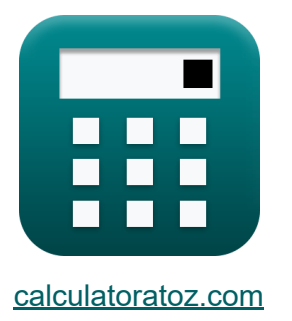

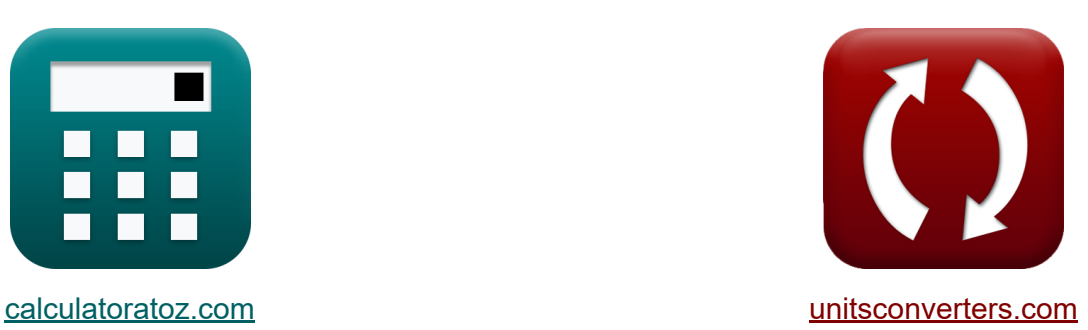

# **SCR-Eigenschaften Formeln**

Beispiele!

[Rechner!](https://www.calculatoratoz.com/de) Beispiele! [Konvertierungen!](https://www.unitsconverters.com/de)

Lesezeichen **[calculatoratoz.com](https://www.calculatoratoz.com/de)**, **[unitsconverters.com](https://www.unitsconverters.com/de)**

Größte Abdeckung von Rechnern und wächst - **30.000+ Rechner!** Rechnen Sie mit einer anderen Einheit für jede Variable - **Eingebaute Einheitenumrechnung!**

Größte Sammlung von Maßen und Einheiten - **250+ Messungen!**

Fühlen Sie sich frei, dieses Dokument mit Ihren Freunden zu TEILEN!

*[Bitte hinterlassen Sie hier Ihr Rückkoppelung...](https://docs.google.com/forms/d/e/1FAIpQLSf4b4wDgl-KBPJGChMJCxFlqrHvFdmw4Z8WHDP7MoWEdk8QOw/viewform?usp=pp_url&entry.1491156970=SCR-Eigenschaften%20Formeln)*

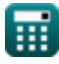

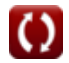

# **Liste von 16 SCR-Eigenschaften Formeln**

# **SCR-Eigenschaften**

#### **1) Derating-Faktor des in Reihe geschalteten Thyristorstrangs**

| $DRF = 1 - \frac{V_{\text{string}}}{V_{ss} \cdot n}$     | Rechner $j$ from $S$ |
|----------------------------------------------------------|----------------------|
| $ex$ $0.939653 = 1 - \frac{20.512V}{113.3V \cdot 3}$     |                      |
| 2) Emitterspannung zum Einschalten des UJT-basierten     |                      |
| $f_X V_E = V_{RB1} + V_d$                                | Rechner $j$ from $S$ |
| $ev$ $60V = 40V + 20V$                                   | Rechner $j$ from $S$ |
| 3) Emittersfrom für UJT-basierte Thyristor-Zündschaltung | Rechner $j$ from $S$ |
| $f_X I_E = \frac{V_E - V_d}{R_{R1} + R_E}$               | Rechner $j$ from $S$ |

$$
\boxed{\text{ex}} \boxed{1.333333A = \frac{60 \text{V} - 20 \text{V}}{18 \Omega + 12 \Omega}}
$$

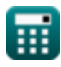

**SCR Characteristics Formulas...** 3/11

**4) Entladestrom von dv-dt-Schutz-Thyristorschaltungen** 

**[Rechner öffnen](https://www.calculatoratoz.com/de/discharging-current-of-dv-dt-protection-thyristor-circuits-calculator/Calc-5666)  [Rechner öffnen](https://www.calculatoratoz.com/de/frequency-of-ujt-as-oscillator-thyristor-firing-circuit-calculator/Calc-34817)  [Rechner öffnen](https://www.calculatoratoz.com/de/intrinsic-stand-off-ratio-for-ujt-based-thyristor-firing-circuit-calculator/Calc-34789)**  *f***x ex 5) Frequenz des UJT als Oszillator-Thyristor-Zündkreis** *f***x ex 6) Intrinsisches Abstandsverhältnis für UJT-basierte Thyristor-Zündschaltung**  *f***x ex** Idischarge = Vin (R<sup>1</sup> + R2) 1.875A = 45V (12.5Ω + 11.5Ω) f = 1 Rstb ⋅ C ⋅ ln( 1 1−<sup>η</sup> ) 0.138354Hz = 1 32Ω ⋅ 0.3F ⋅ ln( 1 1−0.529 ) η = RB1 RB1 + RB2 0.529412 = 18Ω 18Ω + 16Ω

**7) Leckstrom der Kollektor-Basis-Verbindung**

$$
\kappa \boxed{\text{I}_{\text{CBO}} = \text{I}_{\text{C}} - \alpha \cdot \text{I}_{\text{C}}}
$$
\nex

\n
$$
30\text{A} = 100\text{A} - 0.70 \cdot 100\text{A}
$$
\nRechner of then C

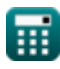

**SCR Characteristics Formulas...** 

## 8) Spitzenstromklasse B Thyristorkommutierung

$$
K_{10} = V_{in} \cdot \sqrt{\frac{C_{com}}{L}}
$$
\n  
\nex 11.49196A = 45V \cdot \sqrt{\frac{0.03F}{0.46H}}\n  
\n9) Stromkreis-Ausschaltzeit Kommutierung der Klasse B C  
\n
$$
K_{10} \frac{C_{com}}{C_{com}} = C_{com} \cdot \frac{V_{com}}{I_L}
$$
\n  
\n9) Stromkreis-Ausschaltzeit Kommutierung der Klasse C C  
\n
$$
K_{10} \frac{1.646154s = 0.03F \cdot \frac{42.8V}{0.78A}}{0.03F \cdot C_{com} \cdot \ln(2)}
$$
\n  
\n10) Stromkreis-Ausschaltzeit Kommutierung der Klasse C C  
\n
$$
K_{10} \frac{C_{com}}{C_{com}} = R_{\text{stb}} \cdot C_{com} \cdot \ln(2)
$$
\n  
\n11) Thermischer Widerstand von SCR C  
\n
$$
K_{10} = \frac{T_{junc} - T_{amb}}{P_{dis}}
$$
\n  
\nex 1.496761K/W =  $\frac{10.2K - 5.81K}{2.933W}$ 

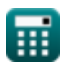

 $\boldsymbol{\Omega}$ 

**SCR Characteristics Formulas...** 

12) Thyristorkommutierungsspannung für Klasse-B-Kommutierung

| $\kappa$                                              | V <sub>com</sub> = V <sub>in</sub> · cos(ω · (t <sub>3</sub> - t <sub>4</sub> )) | Rechner $\delta$ ffnen C |
|-------------------------------------------------------|----------------------------------------------------------------------------------|--------------------------|
| ex 42.80491V = 45V · cos(23rad/s · (0.67s - 1.23s))   |                                                                                  |                          |
| 13) Thyristor-Leitungszeit für Klasse-A-Kommutation C |                                                                                  |                          |
| $\kappa$                                              | $t_o = \pi \cdot \sqrt{L \cdot C_{com}}$                                         | Rechner $\delta$ ffnen C |
| ex 0.369054s = $\pi \cdot \sqrt{0.46H \cdot 0.03F}$   |                                                                                  |                          |
| 14) Verlustleistung durch Wärme im SCR C              | Rechner $\delta$ ffnen C                                                         |                          |
| $\kappa$                                              | $P_{dis} = \frac{T_{junc} - T_{amb}}{\theta}$                                    | Rechner $\delta$ ffnen C |
| ex 2.946309W = $\frac{10.2K - 5.81K}{1.49K/W}$        |                                                                                  |                          |

15) Worst-Case-Dauerzustandsspannung über dem ersten Thyristor in in Reihe geschalteten Thyristoren C

$$
\textbf{v}_{\text{ss}} = \frac{V_{\text{string}} + R_{\text{stb}} \cdot (n-1) \cdot \Delta I_D}{n}
$$
ex
$$
113.504V = \frac{20.512V + 32\Omega \cdot (3-1) \cdot 5A}{3}
$$

Rechner öffnen

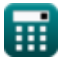

**SCR Characteristics Formulas...** 

### 16) Zeitraum für UJT als Oszillator-Thyristor-Zündkreis

$$
\begin{aligned} \textbf{f} \times \boxed{T_{\text{UJT(osc)}} = R_{\text{stb}} \cdot C \cdot \ln\left(\frac{1}{1-\eta}\right)} \\ \textbf{e} \times \boxed{7.227813 \text{s} = 32 \Omega \cdot 0.3 \text{F} \cdot \ln\left(\frac{1}{1-0.529}\right)} \end{aligned}
$$

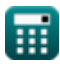

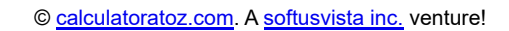

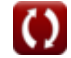

Rechner öffnen

# **Verwendete Variablen**

- **C** Kapazität *(Farad)*
- **Ccom** Thyristor-Kommutierungskapazität *(Farad)*
- **DRF** Derating-Faktor des Thyristorstrangs
- **f** Frequenz *(Hertz)*
- **I<sup>C</sup>** Kollektorstrom *(Ampere)*
- **ICBO** Kollektorbasis-Leckstrom *(Ampere)*
- **Idischarge** Entladestrom *(Ampere)*
- **I<sup>E</sup>** Emitterstrom *(Ampere)*
- **IL** Laststrom *(Ampere)*
- **I<sup>o</sup>** Spitzenstrom *(Ampere)*
- **L** Induktivität *(Henry)*
- **n** Anzahl der in Reihe geschalteten Thyristoren
- **Pdis** Durch Wärme abgegebene Leistung *(Watt)*
- **R<sup>1</sup>** Widerstand 1 *(Ohm)*
- **R<sup>2</sup>** Widerstand 2 *(Ohm)*
- **RB1** Emitter-Widerstandsbasis 1 *(Ohm)*
- **RB2** Emitter-Widerstandsbasis 2 *(Ohm)*
- **R<sup>E</sup>** Emitterwiderstand *(Ohm)*
- **Rstb** Stabilisierender Widerstand *(Ohm)*
- **t<sup>3</sup>** Thyristor-Sperrvorspannungszeit *(Zweite)*
- **t<sup>4</sup>** Hilfsthyristor-Sperrvorspannungszeit *(Zweite)*

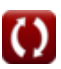

*SCR Characteristics Formulas...* 8/11

- **Tamb** Umgebungstemperatur *(Kelvin)*
- **tB(off)** Schaltkreis-Ausschaltzeit, Kommutierung der Klasse B *(Zweite)*
- **tC(off)** Schaltkreis-Ausschaltzeit, Kommutierung der Klasse C *(Zweite)*
- **Tjunc** Stellentemperatur *(Kelvin)*
- **to** Thyristor-Leitungszeit *(Zweite)*
- **TUJT(osc)** Zeitraum von UJT als Oszillator *(Zweite)*
- **Vcom** Thyristor-Kommutierungsspannung *(Volt)*
- **V<sup>d</sup>** Diodenspannung *(Volt)*
- **V<sup>E</sup>** Emitterspannung *(Volt)*
- **Vin** Eingangsspannung *(Volt)*
- **VRB1** Emitterwiderstand Basis 1 Spannung *(Volt)*
- **Vss** Im schlimmsten Fall stationäre Spannung *(Volt)*
- **Vstring** Resultierende Reihenspannung des Thyristorstrangs *(Volt)*
- **α** Common-Base-Stromverstärkung  $\bullet$
- **ΔI<sup>D</sup>** Stromverteilung im Aus-Zustand *(Ampere)*  $\bullet$
- **η** Intrinsisches Abstandsverhältnis  $\bullet$
- **θ** Wärmewiderstand *(kelvin / Watt)*  $\bullet$
- **ω** Winkelfrequenz *(Radiant pro Sekunde)*

# **Konstanten, Funktionen, verwendete Messungen**

- Konstante: **pi**, 3.14159265358979323846264338327950288 *Archimedes' constant*
- Funktion: **cos**, cos(Angle) *Trigonometric cosine function*
- Funktion: **ln**, ln(Number) *Natural logarithm function (base e)*
- Funktion: **sqrt**, sqrt(Number) *Square root function*
- Messung: **Zeit** in Zweite (s) *Zeit Einheitenumrechnung*
- Messung: **Elektrischer Strom** in Ampere (A) *Elektrischer Strom Einheitenumrechnung*
- Messung: **Temperatur** in Kelvin (K) *Temperatur Einheitenumrechnung*
- Messung: **Leistung** in Watt (W) *Leistung Einheitenumrechnung*
- Messung: **Frequenz** in Hertz (Hz) *Frequenz Einheitenumrechnung*
- Messung: **Kapazität** in Farad (F) *Kapazität Einheitenumrechnung*
- Messung: **Elektrischer Widerstand** in Ohm (Ω) *Elektrischer Widerstand Einheitenumrechnung*
- Messung: **Induktivität** in Henry (H) *Induktivität Einheitenumrechnung*

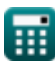

*SCR Characteristics Formulas...* 10/11

- Messung: **Wärmewiderstand** in kelvin / Watt (K/W) *Wärmewiderstand Einheitenumrechnung*
- Messung: **Elektrisches Potenzial** in Volt (V) *Elektrisches Potenzial Einheitenumrechnung*
- Messung: **Winkelfrequenz** in Radiant pro Sekunde (rad/s) *Winkelfrequenz Einheitenumrechnung*

# **Überprüfen Sie andere Formellisten**

**SCR-Eigenschaften Formeln**

Fühlen Sie sich frei, dieses Dokument mit Ihren Freunden zu TEILEN!

#### **PDF Verfügbar in**

[English](https://www.calculatoratoz.com/PDF/Nodes/11253/Scr-characteristics-Formulas_en.PDF) [Spanish](https://www.calculatoratoz.com/PDF/Nodes/11253/Scr-characteristics-Formulas_es.PDF) [French](https://www.calculatoratoz.com/PDF/Nodes/11253/Scr-characteristics-Formulas_fr.PDF) [German](https://www.calculatoratoz.com/PDF/Nodes/11253/Scr-characteristics-Formulas_de.PDF) [Russian](https://www.calculatoratoz.com/PDF/Nodes/11253/Scr-characteristics-Formulas_ru.PDF) [Italian](https://www.calculatoratoz.com/PDF/Nodes/11253/Scr-characteristics-Formulas_it.PDF) [Portuguese](https://www.calculatoratoz.com/PDF/Nodes/11253/Scr-characteristics-Formulas_pt.PDF) [Polish](https://www.calculatoratoz.com/PDF/Nodes/11253/Scr-characteristics-Formulas_pl.PDF) [Dutch](https://www.calculatoratoz.com/PDF/Nodes/11253/Scr-characteristics-Formulas_nl.PDF)

*10/3/2023 | 2:41:26 AM UTC [Bitte hinterlassen Sie hier Ihr Rückkoppelung...](https://docs.google.com/forms/d/e/1FAIpQLSf4b4wDgl-KBPJGChMJCxFlqrHvFdmw4Z8WHDP7MoWEdk8QOw/viewform?usp=pp_url&entry.1491156970=SCR-Eigenschaften%20Formeln)*

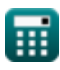